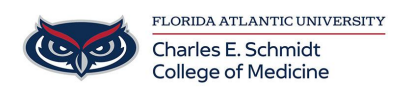

[Knowledgebase](https://comsupport.fau.edu/focus-win/kb) > [iPad Support](https://comsupport.fau.edu/focus-win/kb/ipad-support) > [iPad Basics Tutorial](https://comsupport.fau.edu/focus-win/kb/articles/ipad-basics-tutorial)

## iPad Basics Tutorial Christine Clevenger - 2018-03-02 - [iPad Support](https://comsupport.fau.edu/focus-win/kb/ipad-support)

iPad Basics:

Getting to know iOS: